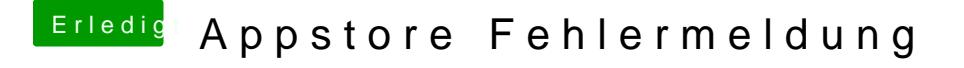

Beitrag von griven vom 27. Januar 2017, 20:48

Womit das Problem schon gefunden wäre das BuildIn fehlt Nutzt Du eine DSDT falls ja lade die bitte mal hoch, falls nicht erstell o lade die dann hoch (findest sie dann in /Efi/Acpi/Origin/,